# Chemins de contrôle en environnement Active Directory

Chacun son root, chacun son chemin

Lucas Bouillot, Emmanuel Gras

Agence Nationale de la Sécurité des Systèmes d'Information SSTIC 2014 - 4 juin 2014

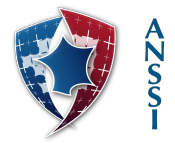

# <span id="page-1-0"></span>Section 1

# [Introduction](#page-1-0)

# <span id="page-2-0"></span>Qui est administrateur de mon domaine ?

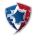

<span id="page-3-0"></span>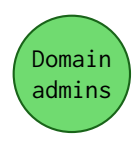

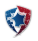

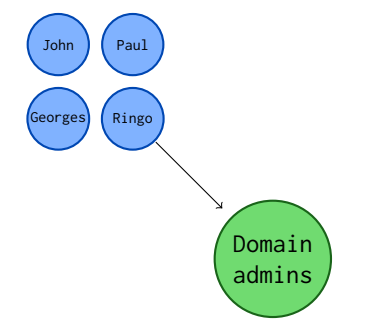

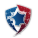

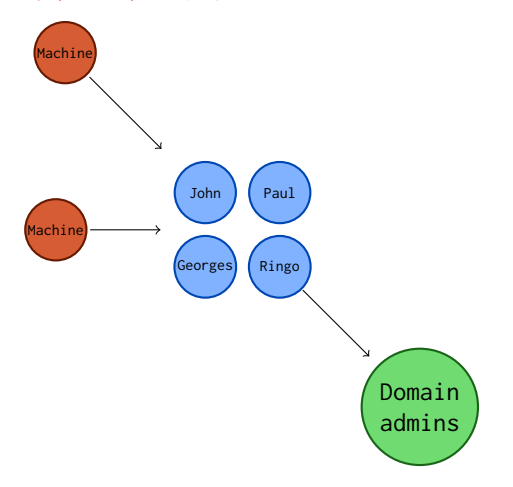

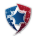

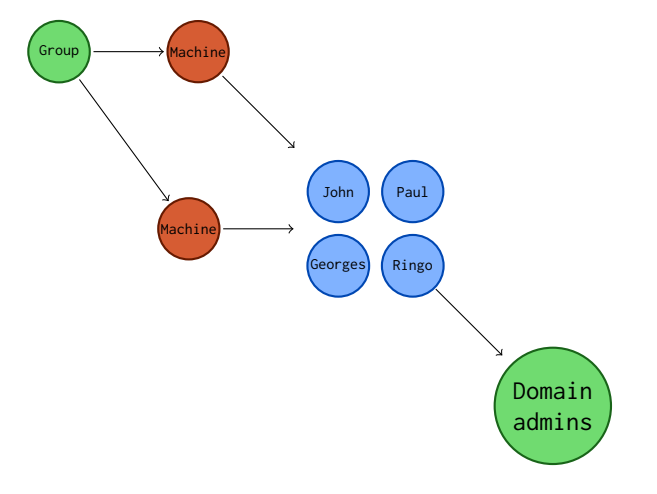

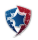

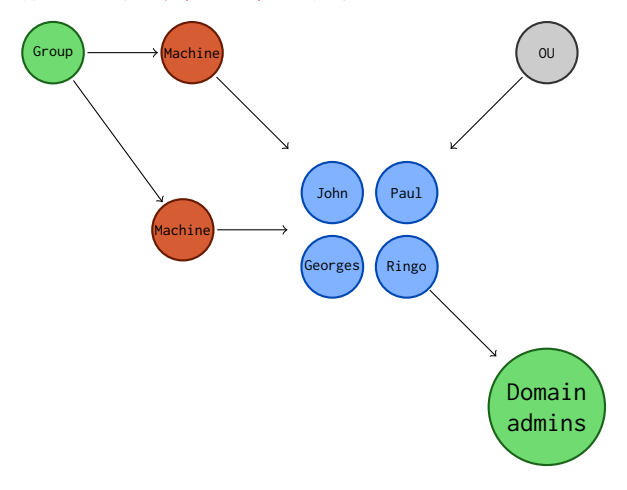

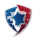

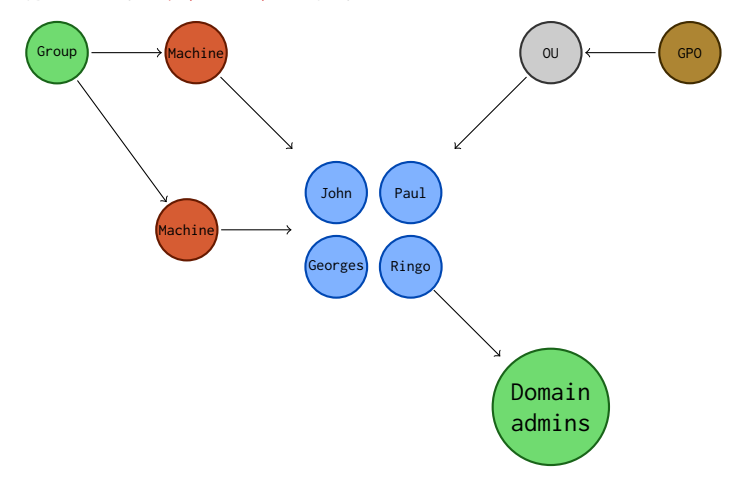

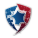

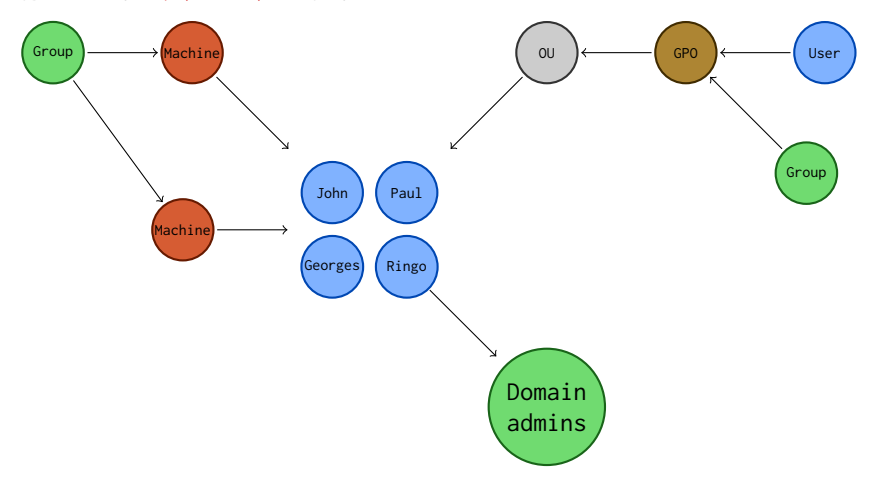

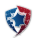

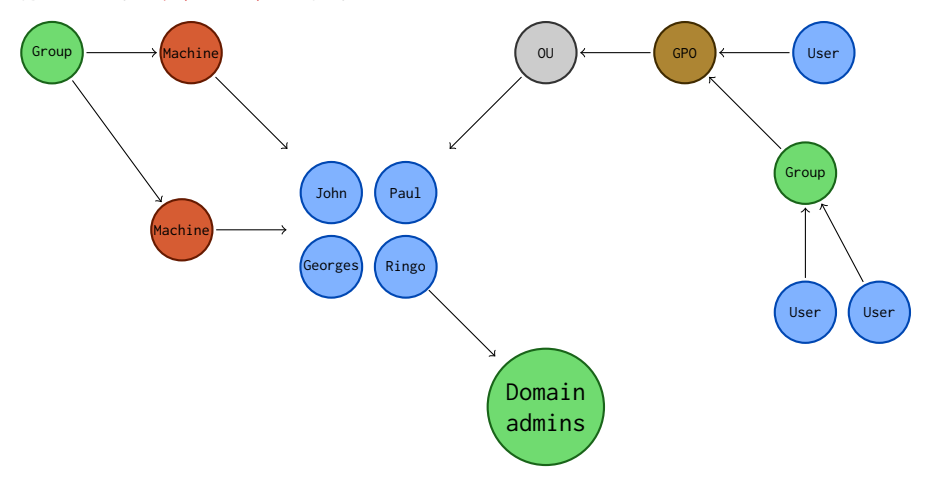

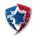

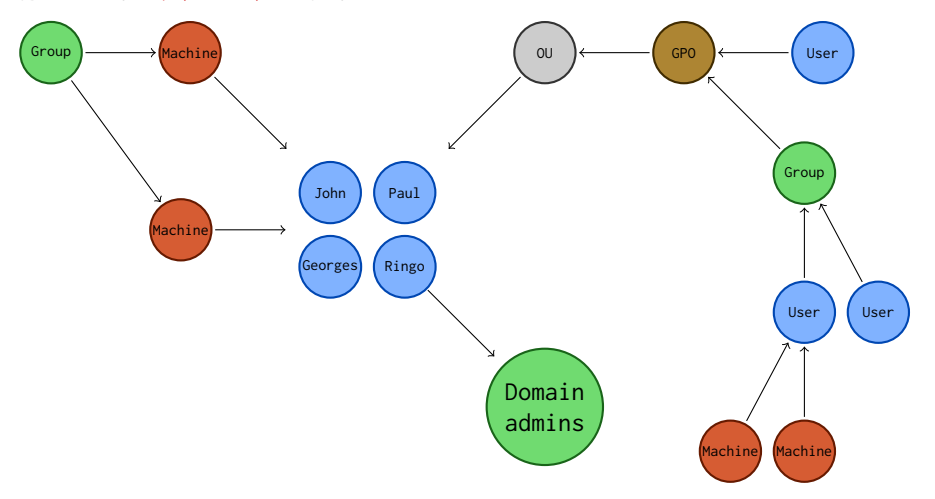

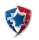

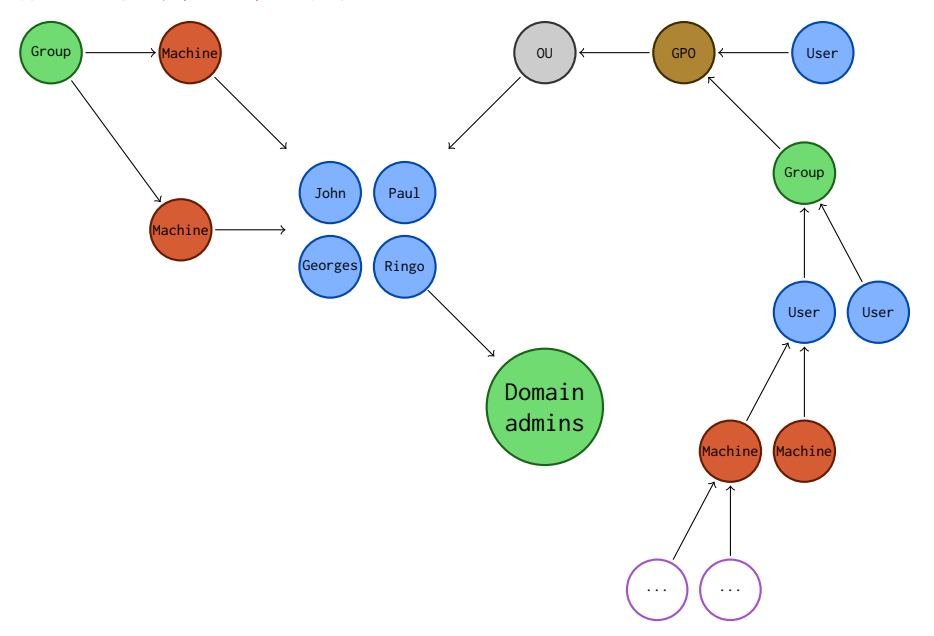

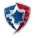

<span id="page-13-0"></span>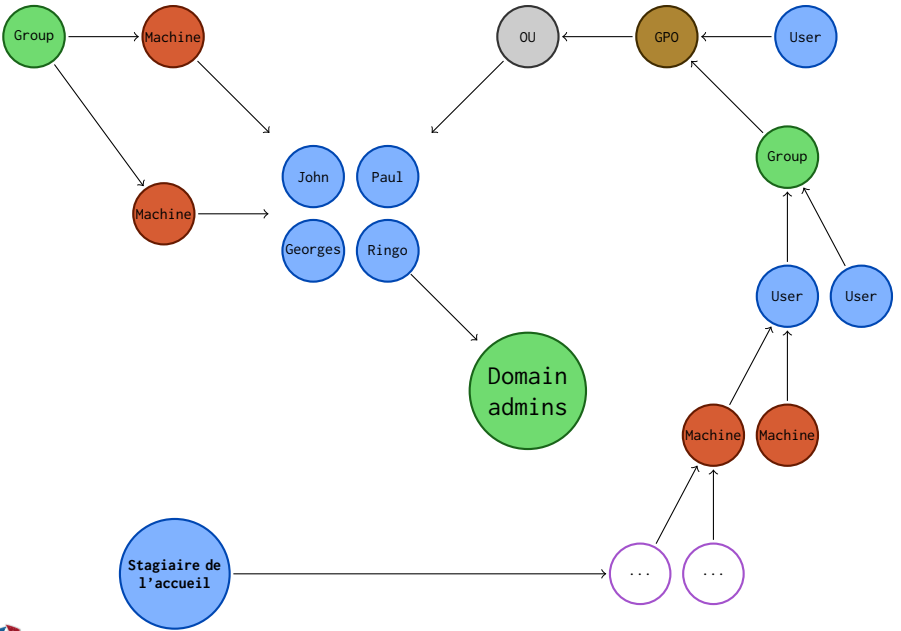

<span id="page-14-0"></span>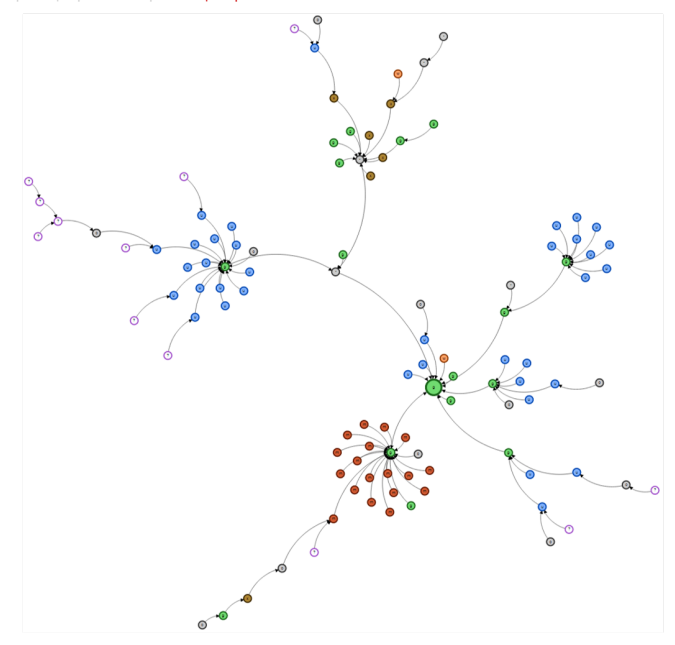

# Section 2

# <span id="page-15-0"></span>[Relations et chemins de contrôle](#page-15-0)

### <span id="page-16-0"></span>Relation de contrôle :

- Traduit la maîtrise d'un objet sur un autre
- Orientée de l'objet maître vers l'esclave
- Issue de propriétés particulières, de permissions, d'événements, ...

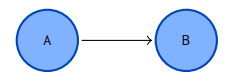

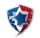

### <span id="page-17-0"></span>Relation de contrôle :

- Traduit la maîtrise d'un objet sur un autre
- Orientée de l'objet maître vers l'esclave
- Issue de propriétés particulières, de permissions, d'événements, ...

### Chemin de contrôle :

- Agrégation de relations
- **Enchaînement successif** d'actions non-triviales
- **Partant d'un noeud, ou arrivant** à un noeud

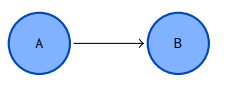

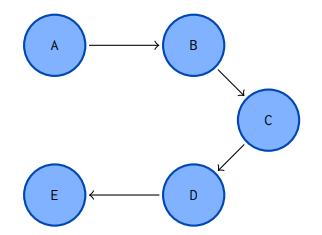

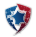

Chemins de contrôle en environnement Active Directory - SSTIC 2014 - 4 juin 2014 6/31

### <span id="page-18-0"></span>Types de relations :

- Génériques pour tous les securable objects
- Génériques pour tous les objets de l'annuaire
- Particulières, de hiérarchie
- Spécifiques à des classes d'objets : User, Computer, Group, OU, ...
- Liées aux stratégies de groupe
- **Liées aux machines locales**

**Plus on considère de types d'objet et de relations,** plus les chemins trouvés seront exhaustifs et complexes

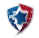

### <span id="page-19-0"></span>Relations applicables à tous les securable objects :

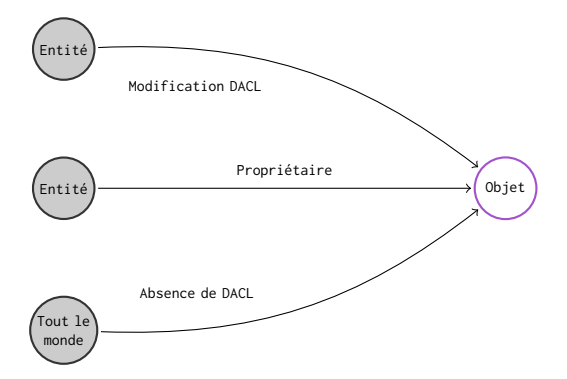

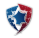

### Relations liées à l'annuaire :

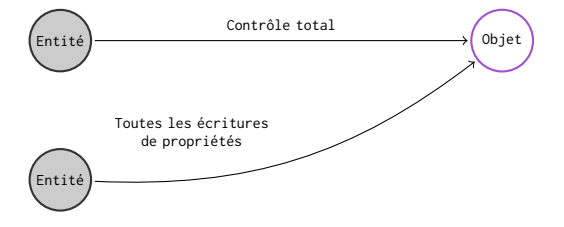

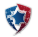

### <span id="page-21-0"></span>Relations applicables aux utilisateurs :

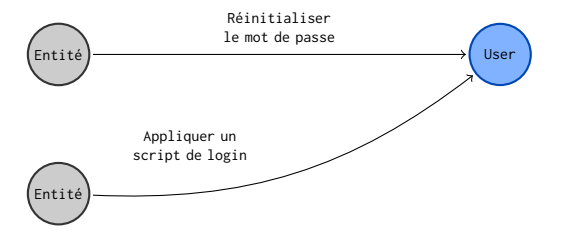

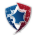

### <span id="page-22-0"></span>Relations liées aux hiérarchies :

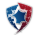

### Relations liées aux hiérarchies :

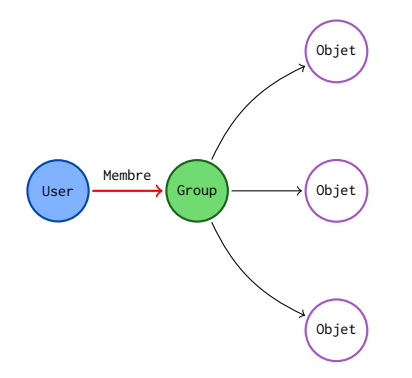

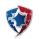

### <span id="page-24-0"></span>Relations liées aux hiérarchies :

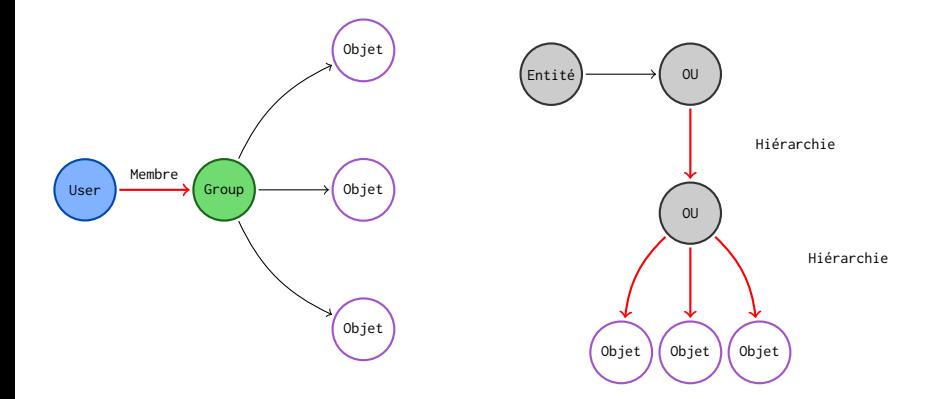

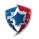

### <span id="page-25-0"></span>Relations liées aux stratégies de groupe :

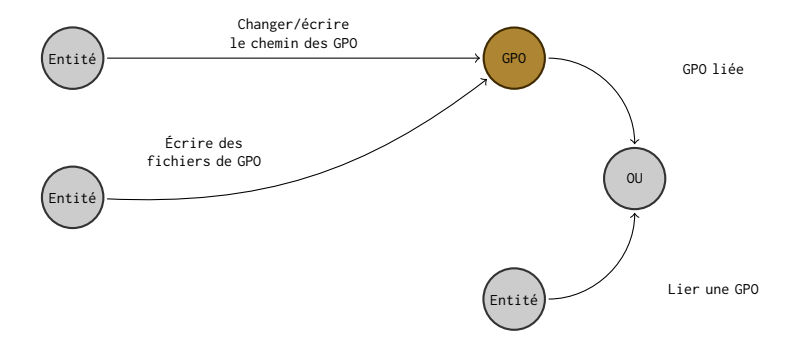

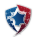

### <span id="page-26-0"></span>Relations liées aux machines locales :

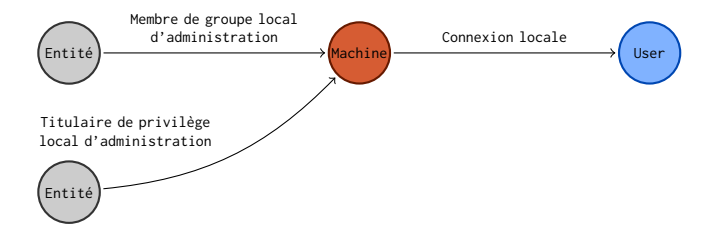

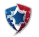

# Section 3

# <span id="page-27-0"></span>[Modélisation et outillage](#page-27-0)

<span id="page-28-0"></span>[|Introduction](#page-1-0) [|Relations et chemins de contrôle](#page-15-0) [|Modélisation et outillage](#page-27-0) [|Scénarios d'analyse](#page-40-0) [|Conclusion](#page-50-0) [|Relevés](#page-31-0) [|Données brutes](#page-32-0) [|Base de données](#page-34-0) [|Requêtes](#page-36-0) [|Visualisation](#page-39-0)

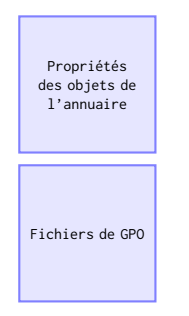

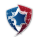

[|Introduction](#page-1-0) [|Relations et chemins de contrôle](#page-15-0) [|Modélisation et outillage](#page-27-0) [|Scénarios d'analyse](#page-40-0) [|Conclusion](#page-50-0) [|Relevés](#page-31-0) [|Données brutes](#page-32-0) [|Base de données](#page-34-0) [|Requêtes](#page-36-0) [|Visualisation](#page-39-0)

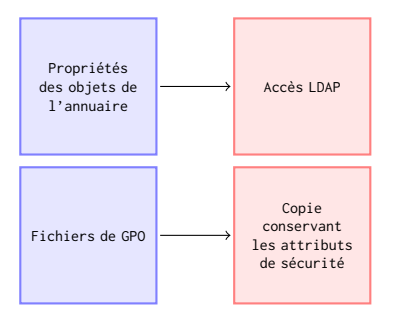

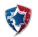

[|Introduction](#page-1-0) [|Relations et chemins de contrôle](#page-15-0) [|Modélisation et outillage](#page-27-0) [|Scénarios d'analyse](#page-40-0) [|Conclusion](#page-50-0) **IRelevés** IDonnées brutes IBase de données IRequêtes IVisualisation

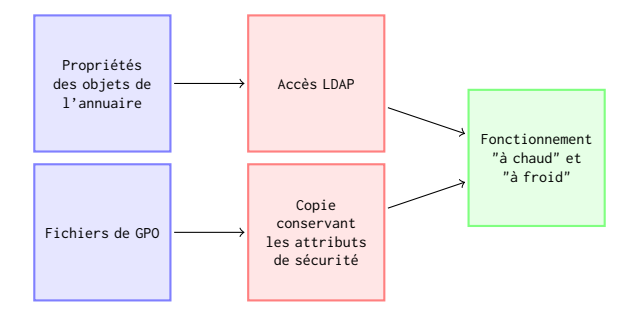

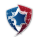

<span id="page-31-0"></span>[|Introduction](#page-1-0) [|Relations et chemins de contrôle](#page-15-0) [|Modélisation et outillage](#page-27-0) [|Scénarios d'analyse](#page-40-0) [|Conclusion](#page-50-0) **IRelevés** IDonnées brutes IBase de données IRequêtes IVisualisation

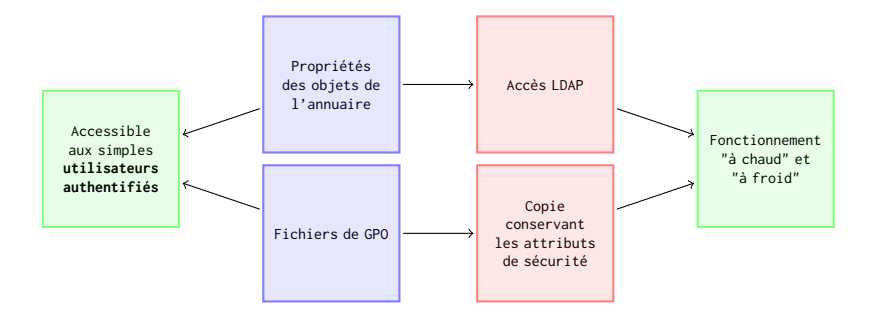

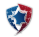

<span id="page-32-0"></span>IIntroduction IRelations et chemins de contrôle IModélisation et outillage IScénarios d'analyse IConclusion [|Relevés](#page-28-0) [|Données brutes](#page-32-0) [|Base de données](#page-34-0) [|Requêtes](#page-36-0) [|Visualisation](#page-39-0)

Fichiers CSV listant les relations regroupées par famille

- ACE, hiérarchie de conteneurs, appartenance à un groupe
- Format : MAITRE,ESCLAVE,RELATION
- Objets représentés par leur Distinguished Name (DN)
- Taille importante
	- Plusieurs dizaines de millions de relations dans un domaine de production

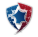

IIntroduction IRelations et chemins de contrôle IModélisation et outillage IScénarios d'analyse IConclusion [|Relevés](#page-28-0) [|Données brutes](#page-32-0) [|Base de données](#page-34-0) [|Requêtes](#page-36-0) [|Visualisation](#page-39-0)

CN=Domain Controllers,CN=Users,DC=dom2012R2,DC=local DC=dom2012R2,DC=local REPLICATION\_GET\_CHANGES\_ALL CN=Administrators,CN=Builtin,DC=dom2012R2,DC=local DC=dom2012R2,DC=local REPLICATION\_GET\_CHANGE<br>CN=Domain Admins,CN=Users,DC=dom2012R2,DC=local DC=dom2012R2,DC=local STAND\_RIGHT\_WRITE\_DAC CN=Domain Admins,CN=Users,DC=dom2012R2,DC=local DC=dom2012R2,DC=local STAND\_RIGHT\_WRITE\_DAC CN=Domain Admins,CN=Users,DC=dom2012R2,DC=1ocal DC=dom2012R2,DC=1ocal STAND\_RIGHT\_WF<br>CN=Domain Admins.CN=Users.DC=dom2012R2.DC=1ocal DC=dom2012R2.DC=1ocal FXT\_RIGHT\_ALL CN=Domain Admins,CN=Users,DC=dom2012R2,DC=local DC=dom2012R2,DC=local CN=Domain Admins,CN=Users,DC=dom2012R2,DC=local CN=Domain Admins,CN=Users,DC=dom2012R2,DC=local DC=dom2012R2,DC=local WRITE\_PROP\_ALL CN=Enterprise Admins,CN=Users,DC=dom2012R2,DC=local DC=dom2012R2,DC=local STAND\_RIGHT\_WRITE\_DAC CN=Enterprise Admins,CN=Users,DC=dom2012R2,DC=local DC=dom2012R2,DC=local<br>CN=Enterprise Admins,CN=Users,DC=dom2012R2,DC=local DC=dom2012R2,DC=local CN=Enterprise Admins,CN=Users,DC=dom2012R2,DC=local DC=dom2012R2,DC=local EXT\_RIGHT\_ALL CN=Enterprise Admins,CN=Users,DC=dom2012R2,DC=local DC=dom2012R2,DC=local WRITE\_PROP\_ALL CN=Administrators,CN=Builtin,DC=dom2012R2,DC=local DC=dom2012R2,DC=local STAND\_RIGHT\_WRITE\_DAC CN=Administrators,CN=Builtin,DC=dom2012R2,DC=local DC=dom2012R2,DC=local CN=Administrators,CN=Builtin,DC=dom2012R2,DC=local CN=Administrators,CN=Builtin,DC=dom2012R2,DC=local DC=dom2012R2,DC=local EXT\_RIGHT\_ALL CN=Administrators,CN=Builtin,DC=dom2012R2,DC=local DC=dom2012R2,DC=local WRITE\_PROP\_ALL

### MAITRE ESCLAVE RELATION

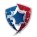

<span id="page-34-0"></span>IIntroduction IRelations et chemins de contrôle IModélisation et outillage IScénarios d'analyse IConclusion IRelevés IDonnées brutes | Base de données | Requêtes | Visualisation

Base de données orientée graphe

- Stocke les données sous forme de graphe
- Optimisée pour parcourir les connexions entre objets du graphe
- Choix d'implémentation : Neo4j
	- $\triangleright$  Open-source
	- $\blacktriangleright$  Java
	- $\blacktriangleright$  Version gratuite
	- ▶ Nombreuses API : REST, webapp, Java, Ruby, Python

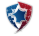

IIntroduction IRelations et chemins de contrôle IModélisation et outillage IScénarios d'analyse IConclusion [|Relevés](#page-28-0) [|Données brutes](#page-32-0) [|Base de données](#page-34-0) [|Requêtes](#page-36-0) [|Visualisation](#page-39-0)

Problème : comment importer des millions de noeuds et de relations en un temps raisonnable ?

- Import à froid (serveur Neo4j éteint)
- Programme indépendant utilisant l'API Java
- Très rapide

\$ time java ControlPathImporter neo4j-community-2.0.3/data/graph.db ~/audits/poneyclub/data/mapping.tsv \ ~/audits/poneyclub/data/{ace.tsv,gplink.tsv,group.tsv,ou.tsv,owner.tsv,sysvol\_ace.tsv}

- [+] loading mapping file /home/manu/audits/poneyclub/data/mapping.tsv
- [+] importing file /home/manu/audits/poneyclub/data/ace.tsv
- [+] importing file /home/manu/audits/poneyclub/data/gplink.tsv
- [+] importing file /home/manu/audits/poneyclub/data/group.tsv
- [+] importing file /home/manu/audits/poneyclub/data/ou.tsv
- [+] importing file /home/manu/audits/poneyclub/data/owner.tsv
- [+] importing file /home/manu/audits/poneyclub/data/sysvol\_ace.tsv
- [+] done: 302243 nodes / 8682912 relationships
- java 60.56s user 2.56s system 109% cpu 57.771 total

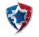

<span id="page-36-0"></span>IIntroduction IRelations et chemins de contrôle IModélisation et outillage IScénarios d'analyse IConclusion [|Relevés](#page-28-0) [|Données brutes](#page-32-0) [|Base de données](#page-34-0) [|Requêtes](#page-36-0) [|Visualisation](#page-39-0)

```
neo4j-sh (?)$ MATCH voisin-->(adm {name:"cn=domain admins,cn=users,dc=dom2012r2,dc=local"})
               RETURN DISTINCT voisin;
  +----------------------------------------------------------------------------------------------------+
| voisin |
+----------------------------------------------------------------------------------------------------+
 | Node[3]{name:"cn=users,dc=dom2012r2,dc=local"} |
 | Node[147]{name:"cn=administrator,cn=users,dc=dom2012r2,dc=local"} |
 | Node[151]{name:"cn=administrators,cn=builtin,dc=dom2012r2,dc=local"} |
 | Node[182]{name:"cn=enterprise admins,cn=users,dc=dom2012r2,dc=local"} |
 | Node[184]{name:"cn=domain admins,cn=users,dc=dom2012r2,dc=local"} |
 | Node[1978]{name:"cn=system,cn=wellknown security principals,cn=configuration,dc=dom2012r2,dc=local"} |
                                          +----------------------------------------------------------------------------------------------------+
6 rows
```
159 ms

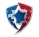

[|Introduction](#page-1-0) [|Relations et chemins de contrôle](#page-15-0) [|Modélisation et outillage](#page-27-0) [|Scénarios d'analyse](#page-40-0) [|Conclusion](#page-50-0) [|Relevés](#page-28-0) [|Données brutes](#page-32-0) [|Base de données](#page-34-0) [|Requêtes](#page-36-0) [|Visualisation](#page-39-0)

### neo4j-sh (?)\$ MATCH

path=shortestPath(voisin-[\*..5]->(adm {name:"cn=domain admins,cn=users,dc=dom2012r2,dc=local"})) RETURN DISTINCT voisin, length(path) AS len ORDER BY len;

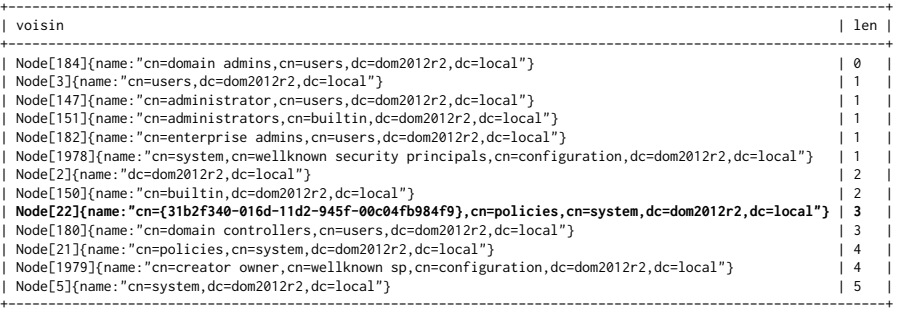

14 rows

66 ms

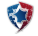

IIntroduction IRelations et chemins de contrôle IModélisation et outillage IScénarios d'analyse IConclusion [|Relevés](#page-28-0) [|Données brutes](#page-32-0) [|Base de données](#page-34-0) [|Requêtes](#page-36-0) [|Visualisation](#page-39-0)

neo4j-sh (?)\$ START n=node(22), adm=node(184) MATCH path=shortestPath(n-[\*..3]->adm) RETURN path;

```
+----------------------------------------------------------------------------------------------------+
| path |
             +----------------------------------------------------------------------------------------------------+
| |
\| [ \|| Node[22]{name:"cn={31b2f340-016d-11d2-945f-00c04fb984f9},cn=policies,cn=system,dc=dom2012r2,dc=local"}, |
   | :gplink[1958]{}, |
  Node[2]{name:"dc=dom2012r2.dc=local"},
    | :container_hierarchy[1]{}, |
  Node[3]{name:"cn=users,dc=dom2012r2,dc=local"},
    | :container_hierarchy[181]{}, |
  | Node[184]{name:"cn=domain admins,cn=users,dc=dom2012r2,dc=local"} |
| ] |
+----------------------------------------------------------------------------------------------------+
1 row
35 ms
```
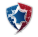

<span id="page-39-0"></span>IIntroduction IRelations et chemins de contrôle IModélisation et outillage IScénarios d'analyse IConclusion [|Relevés](#page-28-0) [|Données brutes](#page-32-0) [|Base de données](#page-34-0) [|Requêtes](#page-36-0) [|Visualisation](#page-39-0)

Les résultats des requêtes ne sont pas franchement esthétiques :

- Export des sous-graphes en JSON
- Utilisation de la bibliothèque d3.js pour visualiser les graphes

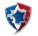

# <span id="page-40-0"></span>Section 4

# [Scénarios d'analyse](#page-40-0)

<span id="page-41-0"></span>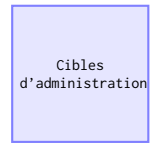

Groupes d'administration, groupes d'opérateurs, contrôleurs de domaine, etc.

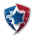

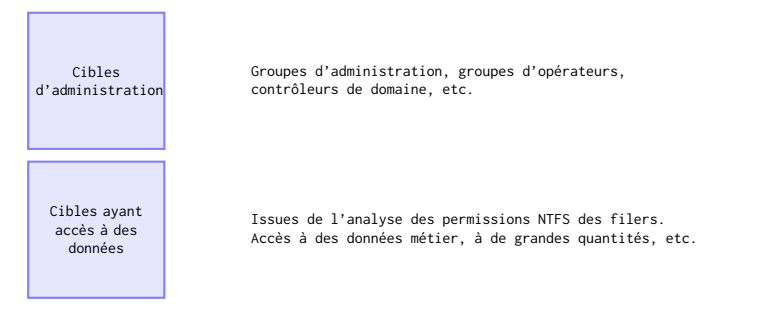

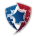

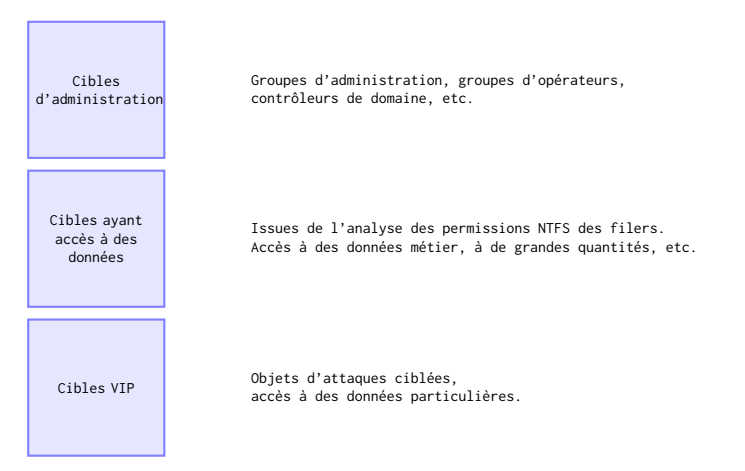

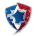

<span id="page-44-0"></span>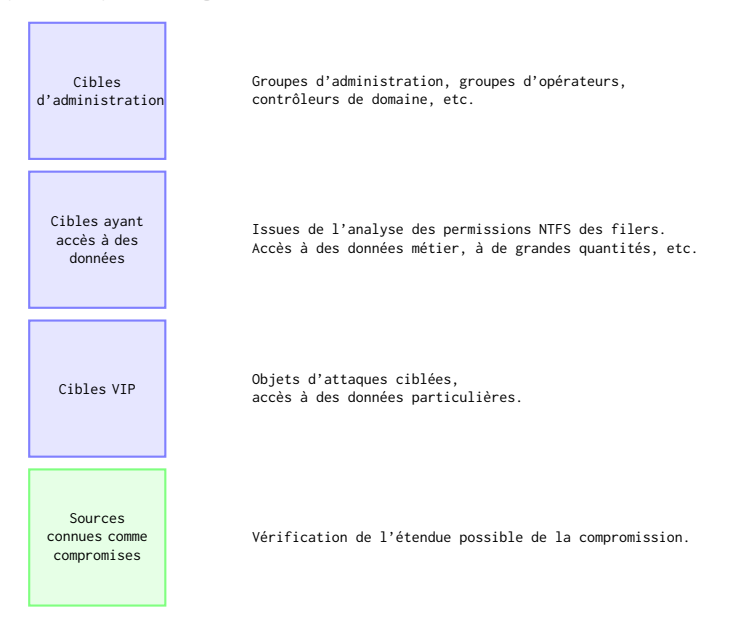

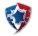

<span id="page-45-0"></span>**Question** : Qui est administrateur de mon domaine? **Réponse :** Graphe des chemins de contrôle arrivant jusqu'au nœud central "administrateurs du domaine"

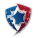

**Question** : Qui est administrateur de mon domaine? **Réponse :** Graphe des chemins de contrôle arrivant jusqu'au nœud central "administrateurs du domaine"

### Différents domaines :

- domaine vierge
- domaine "relativement simple"
- domaine complexe

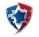

<span id="page-47-0"></span>**Question :** Qui est administrateur de mon domaine? **Réponse :** Graphe des chemins de contrôle arrivant jusqu'au nœud central "administrateurs du domaine"

### Différents domaines :

- domaine vierge
- domaine "relativement simple"
- domaine complexe

### **Buts** :

- déterminer une situation de référence
- identifier des déviances
- identifier des backdoors
- illustrer la complexité de l'identification d'un périmètre critique

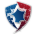

# <span id="page-48-0"></span>Qui est administrateur de mon domaine ?

# Réponse du RSSI :

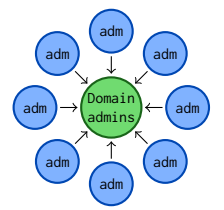

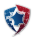

Chemins de contrôle en environnement Active Directory - SSTIC 2014 - 4 juin 2014 27/31

# <span id="page-49-0"></span>Qui est administrateur de mon domaine ?

# Réponse du RSSI :

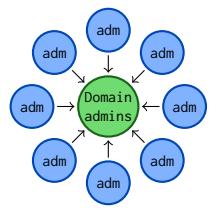

# Réponse de l'outil :

- Vidéo #1 : domaine vierge
- Vidéo #2 : domaine simple
- Vidéo #3 : domaine complexe

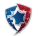

# <span id="page-50-0"></span>Section 5

[Conclusion](#page-50-0)

Définition des relations

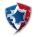

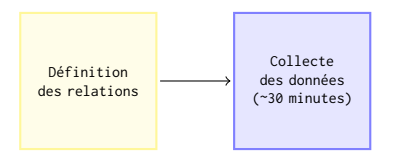

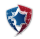

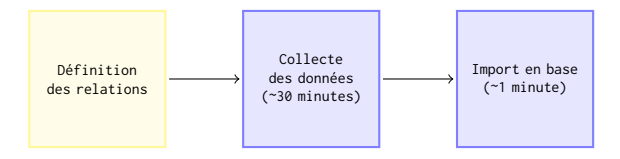

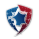

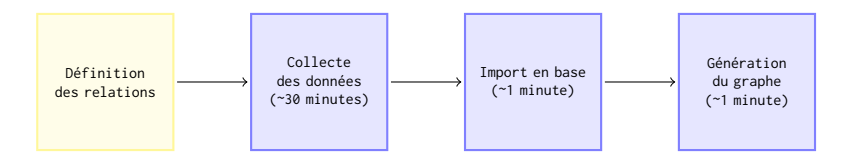

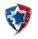

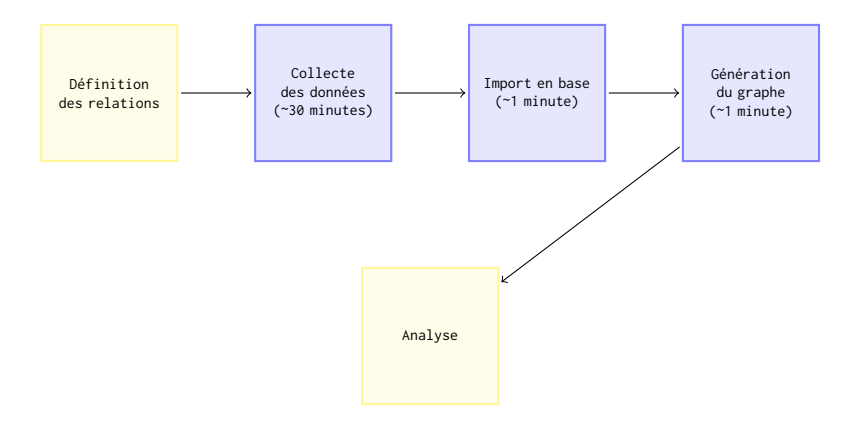

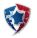

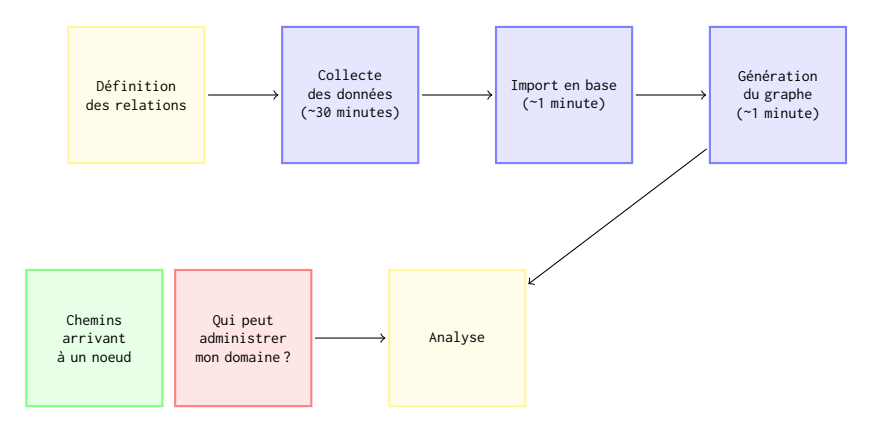

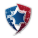

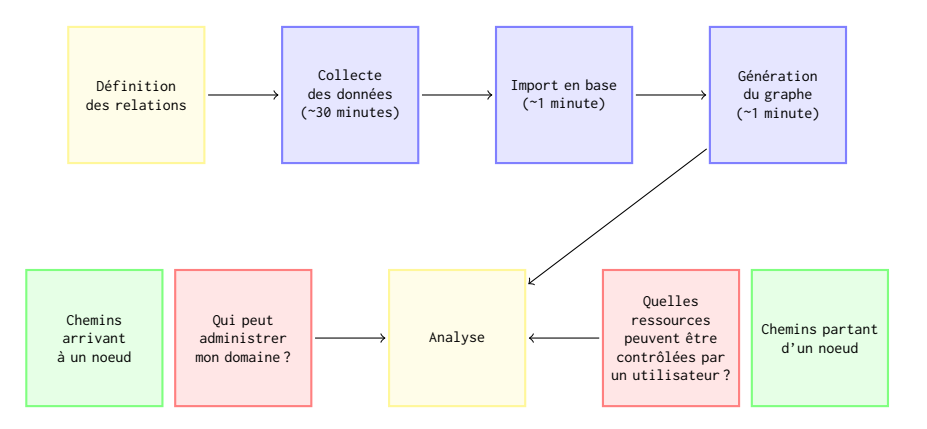

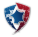

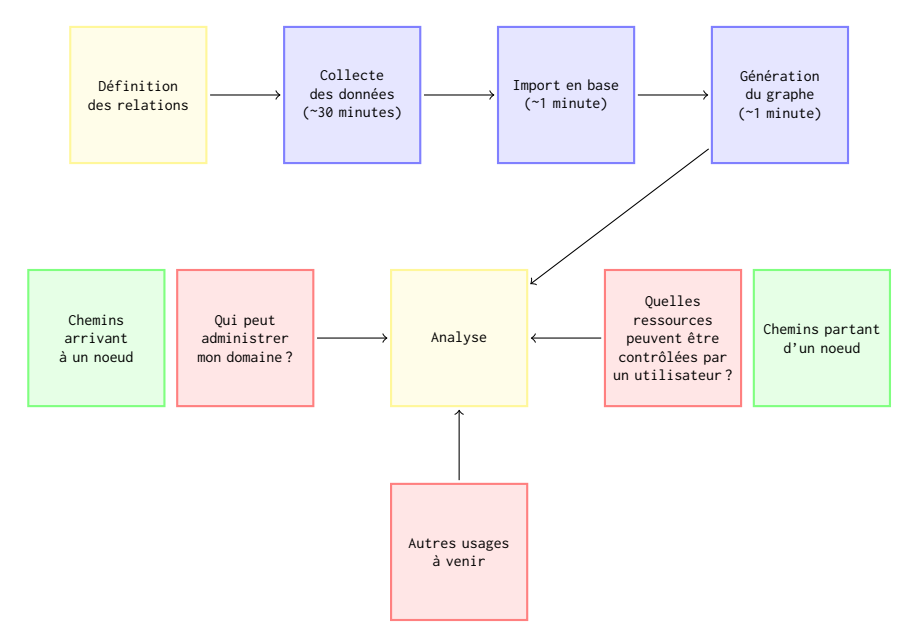

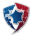

# Contextes d'utilisation :

- Audit pour durcissement
- Réponse à incident après compromission
- Contrôle régulier (détection de mauvaises pratiques)

# Évolution de l'outil :

- Trouver et relever de nouvelles relations
- Améliorer la modélisation des mécanismes d'héritage (GPO, ACE)
- Développer des outils d'aide à l'analyse

# Application de la méthode à d'autres périmètres :

- Qui contrôle les boîtes aux lettres Exchange?
- Qui contrôle les données sur les serveurs de fichiers ?
- $\blacksquare$  Linux ?
	- crontab qui appelle un script, stocké sur un partage sur lequel un utilisateur a les droits d'écriture, ...

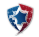

# Merci de votre attention

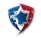